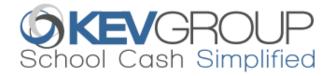

### STUDENT INFORMATION SYSTEM EXTRACTS

School Cash Management uses student data for itemizing deposits and attaching items to specific students. Providing this information to KEV Group allows the end user to attach by Grade, Course, Homeroom, Group, and Individually.

To initiate this setup, we will provide you with a username and password for our FTP site (ftpca.schoolcash.net). Our server runs SFTP. If you want to connect to it manually, you can use an FTP Client such as Filezilla and set it to use SFTP (Port 54321).

Please follow these steps to help keep your district's timeline on track:

- 1. Using the specification documents (pages 2 and 3) as an outline, please extract the criteria in tab-delimited txt format. For fields that are not mandatory (not marked with \*) that you are not able to include, please insert a tab/placeholder for alignment.
- 2. Before you provide the data, use this tool to validate that the data format aligns to the specification. https://www.kevclientsuccess.com/sisvalidator
- 3. Upload a Student Registration file to the <u>Student</u> ftp folder and a Student Scheduling file to the <u>Scheduling</u> ftp folder. If you wish to send staff data (optional) please upload an additional file to the Student ftp folder, delaying the upload time to allow for the mass file to land first.

File naming convention for those sending all active records with each import:

- Mass\_YourDistrictName\_Students.txt
- Mass\_YourDistrictName\_Scheduling.txt
- Staff\_YourDistrictName\_Students.txt (Optional)

If you are unable to extract scheduling files at the district level and will be sending individual school files, please use: Mass\_SchoolName\_YourDistrictName\_Scheduling.txt

- 4. Once your files have passed Quality Assurance testing, we will request that you automate the upload process to run daily (after business hours is preferred). Please let us know if you require assistance.
  - <u>Please note:</u> If your student information system is capable of extracting only records that have been updated since the previous extraction (we call this a change file), please let us know as we have additional instructions.
- 5. Lastly, we will configure our system to retrieve and import your files daily from your designated FTP folders on our secure ftp site.

#### **Contact Information:**

Email: <a href="mailto:implementation@kevgroup.com">implementation@kevgroup.com</a> (during implementation)

helpdesk@kevgroup.com (post-launch)

© 2023 KEV Group Page 1 of 5

#### SIS Extract for School Cash - Canada

Files should be tab delimited  $(\rightarrow)$  with each line of text separated by a "return" (i.e. Each student record should be on its own line). If a field is not to be included/recorded from the fields listed below, leave a tab/placeholder  $(\rightarrow)$  in place.

NOTE: All Date formats must be mm/dd/yyyy Example: 12/30/2018

File naming convention: Mass\_YourDistrictName\_Students.txt and Mass\_YourDistrictName\_Scheduling.txt

| File 1:<br>Student Registration Information<br>The fields, in order, are: | File 1:<br>Max #<br>characters | File 2:<br>Student Scheduling Information<br>The fields, in order, are:                                                                                                    | File 2:<br>Max #<br>characters |
|---------------------------------------------------------------------------|--------------------------------|----------------------------------------------------------------------------------------------------|--------------------------------|
| Student_School_Name*                                                      | 100                            | Student_School_Number*                                                                                                    | 50                             |
| Student_School_Number*                                                    | 20                             | Course_Code*                                                                                                    | 50                             |
| Student_First_Name *                                                      | 50                             | Course_Name*                                                                                                    | 100                            |
| Student_Middle_Name                                                       | 50                             | Course_Description                                                                                                    | 50                             |
| Student_Last_Name *                                                       | 50                             | Course_Code_Section*                                                                                                    | 50                             |
| Student_Number*                                                           | 50                             | Course_Semester*                                                                                                    | 50                             |
| Student_Address                                                           | 200                            | Semester_Start_Date*                                                                                                    | mm/dd/yyyy                     |
| Student_City                                                              | 100                            | Semester_End_Date*                                                                                                    | mm/dd/yyyy                     |
| Student_Province                                                          | 100                            | Course_Term NR                                                                                                    | 50                             |
| Student_Postal_Code                                                       | 50                             | Course_Term_Start_Date NR                                                                                                    | mm/dd/yyyy                     |
| Student_Phone                                                             | 50                             | Course_Term_End_Date NR                                                                                                    | mm/dd/yyyy                     |
| Student_Email                                                             | 100                            | Course_School_Year*                                                                                                    | 50                             |
| Student_Classroom/Homeroom <sup>SR</sup>                                  | 50                             | Course_Teacher_ID_Number SR                                                                                                    | 50                             |
| Student_Grade*                                                            | 50                             | Course_Teacher_Prefix                                                                                                    | 50                             |
| Student_Parent/Guardian1_First_Name <sup>SR</sup>                         | 50                             | Course_Teacher_Last_Name SR                                                                                                    | 50                             |
| Student_Parent/Guardian1_Last_Name <sup>SR</sup>                          | 50                             | Course_Teacher_First_Name SR                                                                                                    | 50                             |
| Student_Parent/Guardian2_First_Name                                       | 50                             | Student_Number*                                                                                                    | 50                             |
| Student_Parent/Guardian2_Last_Name                                        | 50                             |                                                                                                    |                                |
| Student_DOB*                                                              | mm/dd/yyyy                     | Please note: We now accept multiple Parent/Guardian email addresses. They must be separated by a semicolon and the individual email address character limit is 320 characters. |                                |
| Student_Gender                                                            | 100                            |                                                                                                    |                                |
| Student_Parent/Guardian_Email*                                            | 1000                           |                                                                                                    |                                |
| Student_Preferred_First_Name                                              | 100                            |                                                                                                    |                                |
| Student_Preferred_Last_Name                                               | 100                            |                                                                                                    |                                |

<sup>\*</sup>Indicates required field

## Sample Student Registration File:

 $Brownsville \rightarrow 540 \rightarrow Sara \rightarrow Joan \rightarrow McNicoll \rightarrow 44440001 \rightarrow 366 \ Cambridge \ Ave \rightarrow Kitchener \rightarrow ON \rightarrow P3A \ 5K5 \rightarrow 613 \ 555 - 1212 \rightarrow \\ Rm09 \rightarrow 9 \rightarrow Tom \rightarrow McNicoll \rightarrow Martha \rightarrow McNicoll \rightarrow 03/20/2000 \rightarrow M \rightarrow tmcnicoll 99 @ yahoo.com \rightarrow Sara \rightarrow McNicoll ¶ \\ Brownsville \rightarrow 540 \rightarrow Steven \rightarrow Matthew \rightarrow Alessio \rightarrow 44440002 \rightarrow 8997 \ Their \ Crescent \rightarrow Cambridge \rightarrow ON \rightarrow P3A \ 8P8 \rightarrow 613 \ 555 - 0988 \rightarrow \\ Rm10 \rightarrow 9 \rightarrow Tom \rightarrow Alessio \rightarrow Karen \rightarrow Alessio \rightarrow 01/20/1999 \rightarrow M \rightarrow Steve \rightarrow Alessio ¶ \\ Brownsville \rightarrow 540 \rightarrow Vanessa \rightarrow Barbieri \rightarrow 44440003 \rightarrow 346 \ Your \ Way \rightarrow Cambridge \rightarrow ON \rightarrow P3A \ 5K2 \rightarrow 613 \ 555 - 1234 \rightarrow \\ Rm14 \rightarrow 9 \rightarrow Sarah \rightarrow Barbieri \rightarrow Dan \rightarrow Barbieri \rightarrow 04/20/1998 \rightarrow F \rightarrow Vanessa \rightarrow Barbieri ¶ \\ Brownsville \rightarrow 540 \rightarrow Vanessa \rightarrow Josephine \rightarrow Barone \rightarrow 44440004 \rightarrow 1238 \ My \ Street \rightarrow Cambridge \rightarrow ON \rightarrow P3A \ 4K9 \rightarrow 613 \ 555 - 4576 \rightarrow \\ Rm08 \rightarrow 9 \rightarrow Marine \rightarrow Barone \rightarrow Jack \rightarrow Barone \rightarrow 05/20/1997 \rightarrow F \rightarrow Vanessa \rightarrow Barone ¶ \\ Brownsville \rightarrow 540 \rightarrow Chelsea \rightarrow Alexandra \rightarrow Boduris \rightarrow 44440005 \rightarrow 1234 \ Any \ Street \rightarrow Cambridge \rightarrow ON \rightarrow P3E \ 7J7 \rightarrow 613 \ 555 - 8899 \rightarrow \\ Rm07 \rightarrow 9 \rightarrow Mary \rightarrow Hastings \rightarrow John \rightarrow Hastings \rightarrow 06/20/1996 \rightarrow F \rightarrow mhastings @ rogers.com; jhastings @ gmail.com \rightarrow Chelsea \rightarrow Boduris ¶$ 

#### Sample Student Scheduling File:

```
540 \rightarrow CGC1D1 \rightarrow Geog\ Of\ Cda \rightarrow Canadian\ Geography \rightarrow 2 \rightarrow S1 \rightarrow 09/02/2008 \rightarrow 01/30/2009 \rightarrow \rightarrow \rightarrow 2008 \rightarrow 20 \rightarrow Mr. \rightarrow Bastone \rightarrow Hank \rightarrow 44440001\P
540 \rightarrow CGC1D1 \rightarrow Geog\ Of\ Cda \rightarrow Canadian\ Geography \rightarrow 2 \rightarrow S1 \rightarrow 09/02/2008 \rightarrow 01/30/2009 \rightarrow \rightarrow \rightarrow 2008 \rightarrow 20 \rightarrow Mr. \rightarrow Bastone \rightarrow Hank \rightarrow 44440002\P
540 \rightarrow CGC1D1 \rightarrow Geog\ Of\ Cda \rightarrow Canadian\ Geography \rightarrow 2 \rightarrow S1 \rightarrow 09/02/2008 \rightarrow 01/30/2009 \rightarrow \rightarrow \rightarrow 2008 \rightarrow 20 \rightarrow Mr. \rightarrow Bastone \rightarrow Hank \rightarrow 44440003\P
540 \rightarrow MPM1D1 \rightarrow Math-Princip \rightarrow 9 \rightarrow S1 \rightarrow 09/02/2008 \rightarrow 01/30/2009 \rightarrow \rightarrow \rightarrow 2008 \rightarrow 50 \rightarrow Mr. \rightarrow Costanzo \rightarrow George \rightarrow 44440001\P
540 \rightarrow MPM1D1 \rightarrow Math-Princip \rightarrow 9 \rightarrow S1 \rightarrow 09/02/2008 \rightarrow 01/30/2009 \rightarrow \rightarrow \rightarrow 2008 \rightarrow 50 \rightarrow Mr. \rightarrow Costanzo \rightarrow George \rightarrow 44440002\P
```

© 2023 KEV Group Page 2 of 5

SR Indicates strongly recommended fields

NR Indicates not recommended fields

# Staff Data Extract for School Cash - Canada (Optional)

File should be tab delimited  $(\rightarrow)$  with each line of text separated by a "return" (i.e. Each staff member should be on its own line). If a field is not to be included/recorded from the fields listed below, leave a tab/placeholder  $(\rightarrow)$  in place. This file should be automated to run <u>after</u> the daily mass file and should NOT include the "Mass\_" prefix in the file name.

NOTE: All Date formats must be mm/dd/yyyy For example: 12/30/2018

File naming convention: Staff\_YourDistrictName\_Students.txt

| File 3:                           | File 3:    | File 3:              |
|-----------------------------------|------------|----------------------|
| Staff Registration Information    | Max #      | Data to include      |
| The fields, in order, are:        | characters |                      |
| Staff_School_Name*                | 100        | Actual               |
| Staff_School_Number*              | 20         | Actual               |
| Staff_First_Name *                | 50         | Actual               |
| Staff_Middle_Name                 | 50         |                      |
| Staff_Last_Name *                 | 50         | Actual               |
| Staff_Number*                     | 50         | Employee # (see FAQ) |
| Staff_Address                     | 200        |                      |
| Staff_City                        | 100        |                      |
| Staff_Province                    | 100        |                      |
| Staff_Postal_Code                 | 50         |                      |
| Staff_Phone                       | 50         |                      |
| Staff_Fax_Number                  | 100        |                      |
| Staff_Classroom/Homeroom          | 50         |                      |
| Staff_Grade*                      | 50         | staff                |
| Staff_Parent/Guardian1_First_Name | 50         |                      |
| Staff_Parent/Guardian1_Last_Name  | 50         |                      |
| Staff_Parent/Guardian2_First_Name | 50         |                      |
| Staff_Parent/Guardian2_Last_Name  | 50         |                      |
| Staff_DOB*                        | mm/dd/yyyy | 01/01/2001           |
| Staff_Gender                      | 100        |                      |
| Staff_Email*                      | 320        |                      |
| Staff_Preferred_First_Name        | 100        |                      |
| Staff_Preferred_Last_Name         | 100        |                      |

<sup>\*</sup>Indicates required field

## Sample Staff Registration File:

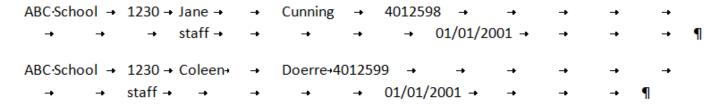

© 2023 KEV Group Page 3 of 5

SR Indicates strongly recommended fields

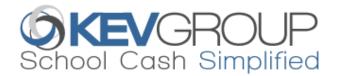

## **SIS EXTRACT FREQUENTLY ASKED QUESTIONS**

### 1. What is the Scheduling file used for?

The course information provided in the scheduling file is used as an attachment type. (ie: the school secretary will be able to attach a field trip item to all students enrolled in a specific course)

## 2. Can we include temporary student IDs?

The student number is our main identifier and must not be changed. If for some reason the student number needs to be changed for the whole school district, please reach out to your Customer Success Manager for a quote as KEV will need to make these changes by updating the existing records. **Sending new student numbers without notifying KEV will result in duplicated data and payment history will be disconnected.** 

#### 3. Can we include a header in the files?

Yes, we understand that headers are helpful for data alignment. While the header record will fail, it will not cause the entire file to fail.

#### 4. Where do I find a list of failed records?

The failed records will appear on our ftp site in a Failed subfolder.

## 5. How do I receive notification of failed SIS imports?

Send an email to implementation@kevgroup.com and provide an email address where you would like to receive SIS notification emails.

#### 6. What if we don't want to include the Date of Birth?

While the Date of Birth is a mandatory field, you may use a generic date in your file, for all records. *Please notify* your staff and parents if using a generic date of birth for online registration purposes.

## 7. What happens when a school location code changes?

The school may need to be remapped on our end. Please create a support ticket with KEV.

#### 8. How is staff data handled in School Cash?

Staff data is imported to the student database and allows staff members to make purchases online. Staff data must have a **unique** 'Staff\_Number' so as not to duplicate any existing 'Student\_Number'. We suggest adding an identifier such as a letter to ensure there is no interference with student data (i.e: s524638). This data must have a 'staff' grade as well. Please note that items attached by the 'ALL' attachment type will also auto-attach to staff records. When attaching by the 'Grade' attachment type the staff grade can be excluded.

© 2023 KEV Group Page 4 of 5

# 9. Can we send multiple student records for a student if they attend another school for specific courses?

Yes, we refer to these as concurrent student records. We would expect to receive separate records for the student identifying each school. If you aren't able to send these records in the regular mass student file, they can be sent in a separate student file. This file would follow the same specifications as the regular mass student file, except that it wouldn't have the 'Mass\_' prefix in the filename (ie: YourDistrictName\_Students.txt).

The concurrent student file must be uploaded to the Student folder on our ftp site <u>after</u> the mass student file.

## 10. Can multiple school codes be uploaded for a single location in School Cash?

We can accept a maximum of two school codes for a single location in School Cash Management. Please notify implementation@kevgroup.com of the school codes that need to be combined and we'll map it on our end. If this occurs after implementation is complete, please contact helpdesk@kevgroup.com to update.

© 2023 KEV Group Page 5 of 5